## *Найти минимальный элемент в массиве*

```
def poisk(m):
i=0minelement=m[0]
while i<len(m):
 if m[i]<minelement:
    minelement=m[i]
  i+=1print(minelement)
x=[3,32,56,5,78,888,1,19,1909,201]
print(x)
poisk(x)
```
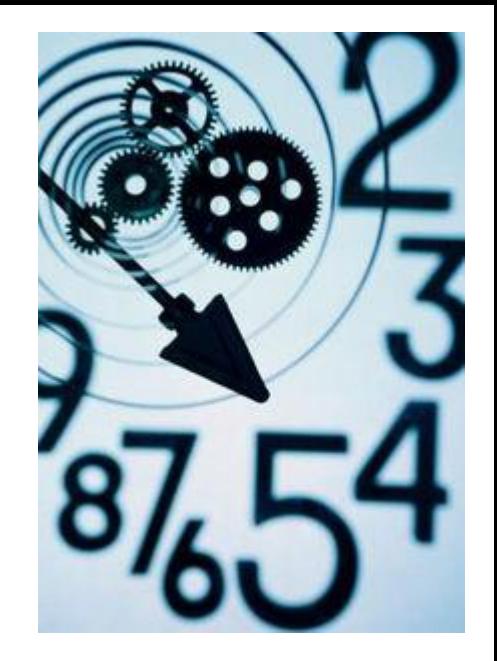